# Упражнения раздела «Создание векторных изображений»

Шаблоны

© Белкин П.Ю. 2001 г.  $M_{\Omega}$ окорокций  $H_{\Omega}$ итер  $M_{\Omega}$ 

#### Преобразование элементов векторного изображения

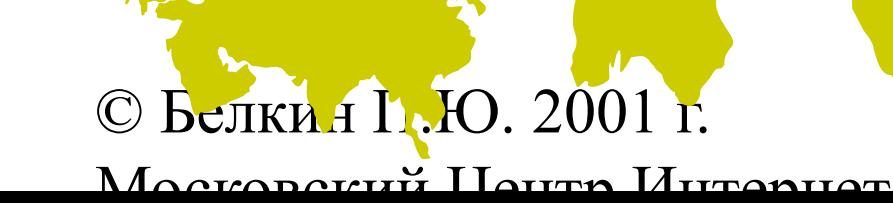

#### Работа с кривыми Безье

© Белкин П.Ю. 2001 г.  $M_{\Omega}$  Morten II  $\overline{\text{M}}$ 

### Создание векторного изображения

© Белкин П.Ю. 2001 г.  $M_{\Omega}$  Okonoriji  $H_{\Omega}$ una  $M_{\Omega}$ 

# Упражнения раздела «Создание векторных изображений»

Образцы выполнения

© Белкин П.Ю. 2001 г.  $M_{\Omega}$ окорокций  $H_{\Omega}$ итер  $M_{\Omega}$ 

### Образец выполнения упражнения "Преобразования векторных изображений"

© Белкин П.Ю. 2001 г.  $M_{\Omega}$  OKODOKIIII  $\prod_{\alpha\text{ term}} M_{\text{H}}$ 

## Образец выполнения упражнения "Работа с кривыми Безье"

© Белкин П.Ю. 2001 г.  $M_{\Omega}$  Okonoriji  $H_{\Omega}$ una  $M_{\Omega}$ 

### Образец выполнения упражнения "Создание векторного изображения"

© Белкин П.Ю. 2001 г.  $M_{\Omega}$  OKODOKIIII  $\prod_{\alpha\text{ term}} M_{\text{H}}$ 

## Образец использования градиентных заливок и эффекта объема

© Белкин П.Ю. 2001 г.  $M_{\Omega}$  OKODOKIIII  $\prod_{\alpha\text{ term}} M_{\text{H}}$